# 学外活動におけるネットワーク利用の試み

# 〜 教職合宿における事例 〜

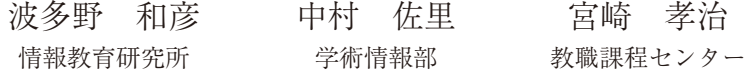

#### $\cong$

現在、学外(キャンパス外)で学習活動を行なう際、本学内と同様なネットワーク利用環境は提供されていない。今回、教職合宿 において、ローカルエリアネットワーク上のノート PC 上に moodle を導入するとともに、モバイル・ルータを利用し、限られた 条件ながら、学内に類似する学習環境を構築し、その利用を試みた事例を報告する。

キーワード: ネットワーク、モバイル、moodle (エドクラテス)、ファイル共有、Web ページ

# 1. **はじめに**

 本学の駒木キャンパスには、有線、並びに、無線に よる教育研究用ネットワークが張り巡らされており、 日常の学習活動におけるインターネット接続(Web ページの閲覧、moodle ベースの学習支援システムで ある**エドクラテス**の利用等)には支障のない情報環境が 提供されている。公益社団法人 私立大学情報教育協会 による**情報環境白書**からも、比較的恵まれた環境で あると言える。1)

 ただし、全学生に対し、Windows系のノートPCを 貸与しているものの、個別のインターネット接続環境 を提供している訳ではない。そのため、学外における 学習活動等を実施する場合には、キャンパス内の様に インターネットに接続できる状況ではない(個人的に 契約して、モバイル方式のルータを利用する場合等は 除く)。

 今後、社会の情報化が進展するにつれて、インター ネットの利用もさらに高度化することが見込まれる。2) また、大学における教育の質保証もより厳しく問われ ていくことが予測される。3)

 情報教育研究所では、学外における学習活動等を行 なう際にも、キャンパス内におけるネットワーク利用 に準ずる仕組みを提供することを模索するとともに、 関連するカリキュラムの開発等も目指している。

 本稿では、情報教育研究所が導入したモバイル・ ルータを教職合宿の際に利用し、学外での活動に適用 した事例を報告する。

#### 2. **学習活動の状況**

 教職合宿は、教員免許取得希望者のうち(主に、 第4年次の前期に実施される)教育実習に出かける前 の第3年次生を中心に、授業の実施能力の向上や教育 実習生としての適正な態度の修得などを目的として、 毎年、夏(4泊5日)と春(3泊4日)の2回、20人規模 で、実施されている(**図1**)。

 その際、学生の費用負担(施設利用、宿泊、食事、 移動等にかかる諸経費)が大きくならない様に配慮 し、主に、全国の**国立青少年交流の家**4) 等を利用 している。現状、多くの施設では(施設の利用者が) インターネットを自由に利用できる状況にはない。

 通常(キャンパス内において)**事前・事後指導**の 授業や自主講座の**教職セミナー**において、学生らが模擬

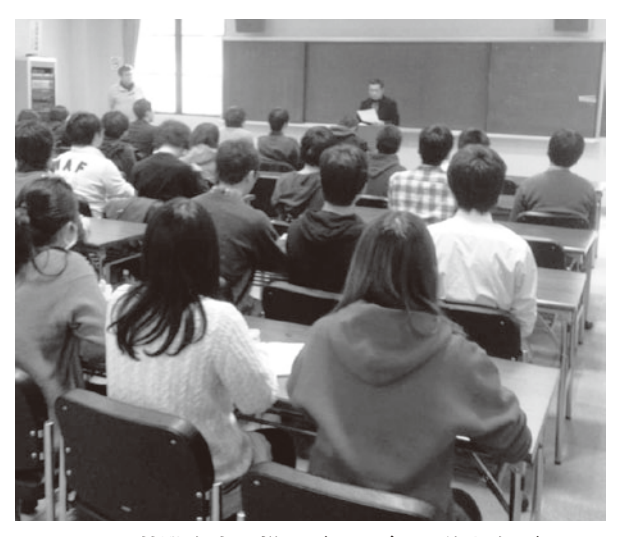

**図**1 **教職合宿の様子(リーダー研修と合同)**

授業を実施する際には、学習指導案や配布するプリント 等を**エドクラテス**上の教職セミナー用のコースに設定 したフォーラム機能を利用して共有するとともに、 模擬授業の実施後には、投票機能を利用した(参加者 による)評価やフォーラム機能を利用した(授業者に 対する)コメントの提供を実現している。

 当初、USBメモリ等を介し、利用するファイルを配布 していたが、模擬授業の実施直前まで、学習指導案等の 修正を繰り返すことになるため、時間がかかっていた。

#### 3. **学習環境の改善**

 今回、学外における学習環境の改善をめざし、学習 活動の際、インターネットの利用が想定される場面を 検討した。その結果、

- 1)Webページを閲覧し、資料等を収集する
- 2)ファイルを共有する
- 3)各自の意見等を記録・集約する
- に大別されることが明らかとなった。

 1)の場合には、インターネットとの接続が必要と なるが、2)及び、3)の場合には、活動する場所に限定 した(ローカルエリア)ネットワークを敷設するだけ でも目的の活動は可能になる。そこで、

- 1) 活動場所に限定したローカルエリアネットワーク を構築する
- 2) 上記のネットワーク上に moodle サーバを構築 して、**エドクラテス**上の**教職セミナー**(**図2**) と同様なコースを設定する
- 3) モバイル・ルータ等を利用して、インターネット 接続を確保する

という3段階で、学習環境の改善を試みた。

#### 3.1 **ローカルエリアネットワークの構築**

 例えば、Apple社製のTime Capsule(**図3**左上の丸 囲みの装置)を利用することで、ローカルエリアネット ワークを簡単に構築することができる。

 この機材は、アクセスする端末がmacであろうが、 Windows系であろうが(バックアップ機能を利用 しない場合には、特別なソフトウェアの導入も設定 も不要で)単に電源のケーブルを繋ぐだけで済む。 各端末側は、利用する際に、無線LAN機能をONにして、 ネットワークに接続するために設定したパスワードを 入力するだけで良い。実際、2部屋程度の範囲で、同時 20名程度のアクセスなら問題なく対応できる。

#### 3.2 moodle**の導入**

 ノートPC上にmoodleを構築し、エドクラテス上の 教職セミナーと同様なコースを作成した。具体的には 導入しようとするノートPCからhttp://www.moodle. org/ にアクセスし、例えば、Windows7用のmoodle 導入のためのパッケージをダウンロードして、その インストーラを起動するだけで、ほぼ自動的に展開され る。 そ の 後、moodle フ ォ ル ダ 下 に あ る config.php ファイルに記述されているIPアドレス部分を、適宜、 修正するだけで良い(UNIX版の様にPHPのインス トールなど面倒な手続きは必要ない)。

 そのノートPCを前述したローカルエリアネット ワークに接続して、moodleを起動するプログラムを 動作させる。そして、ウェブブラウザから、指定した

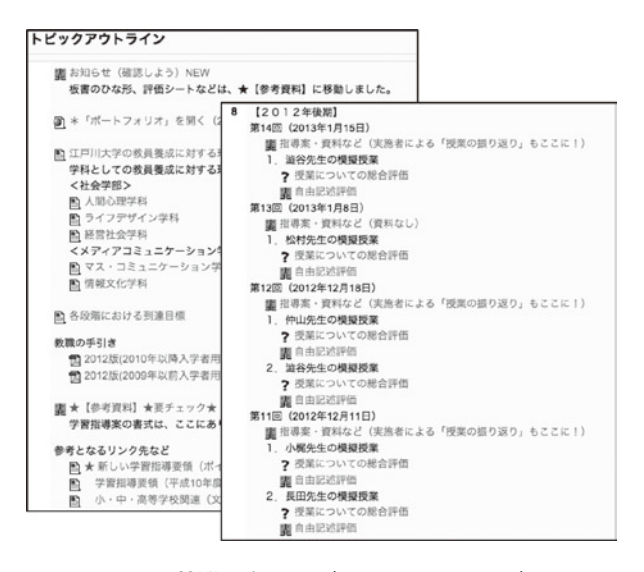

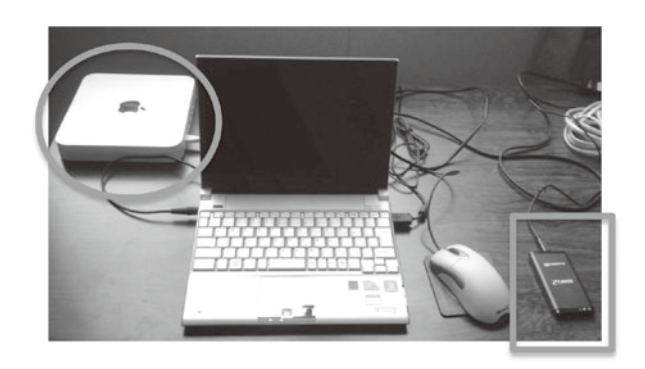

**図**2 **教職セミナー(エドクラテス上の) 図**3 **学習環境の改善(A:丸の囲み B:四角形の囲み) ローカルエリアネットワークの構築**

IPアドレスを呼び出すだけで良い。あとは、いつも のエドクラテス上の教職セミナーと同様にコースを 設定すれば、利用者には、いつもと同様なコースに 見せることができる。

# 3.3 **モバイル・ルータを利用した インターネットへのアクセス**

 今回、情報教育研究所では、日本通信株式会社製の b-mobile4G wifi2 を導入した。この製品は、他のモバ イル・ルータと異なり、利用期間や通信量が限定された プ リ ペ イ ド 式 の SIM を 利 用 す る こ と が で き る。 したがって、年間契約等の面倒な手続きが発生しない ため、研究費や学科の経費等で、学外の活動を行なう 時だけに限って、必要となる分のSIMを購入すること ができる(利用しない期間の余分な経費は不要)。 その意味で、貸出し用の設備として、共同利用には 向いていると言える(**図3**の右端のカード型の四角囲み の装置)。

 例えば、2013年春に利用した合宿施設(**図4**)では、 ほぼ全域で携帯電話の電波すら届かない様な状況で あった。かろうじて、2階の端にある研修室で、wifi (3Gクラス)の電波が受信できたため、その位置に**図3** の装置を設置して、隣接する研修室も含めたインター ネットへのアクセスを確保した。

 とは言え、学習活動の1)と2)及び3)を切り分ける ことで、最低限の学習活動を実現することはできた。

#### 4. **おわりに**

 学外における学習活動において、学内に類似する ネットワーク利用の事例を報告した。

 今回は、室内での研修であったため、AC電源を必要 とするネットワーク装置も利用できた。逆に、インター ネットへのアクセスを優先する場合には、モバイル・ ルータの数を増やすことで、バッテリーでの利用も 可能であり、電波さえ届けば、屋外での活動にも適用 できる(ただし、モバイル・ルータの台数が増えれば、 それだけ通信用の経費はかさむ)

 今後、学外における学習活動を想定した情報環境の 構築を検討し続ける必要はあると思われる。

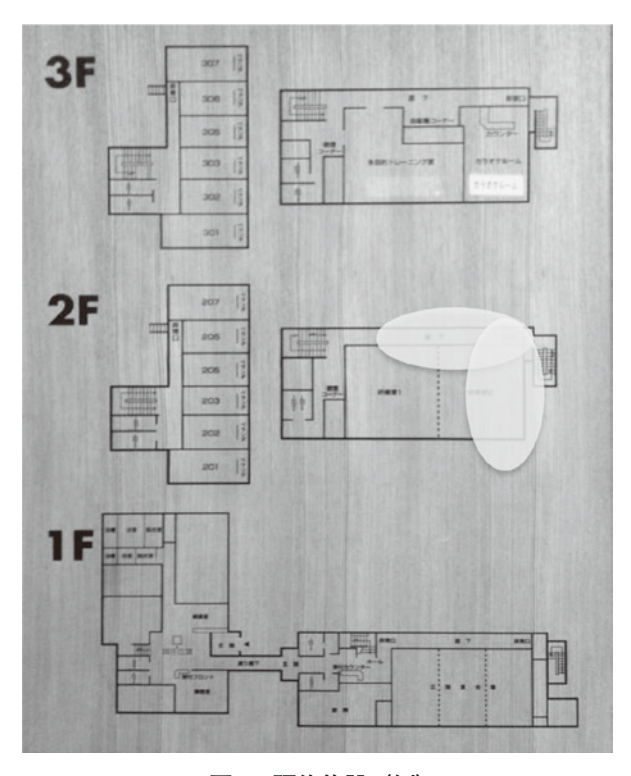

**図**4 **研修施設(例) (白い楕円に囲まれた部分のみ電波が受信できた)**

# **参考文献**

- 1) 公益社団法人 私立大学情報教育協会「平成23年 度版私立大学情報環境白書」pp.7-19,2012年5月.
- 2) 総務省「平成24年版情報通信白書」(http: //shop.gyosei.jp/contents/cs/info/ 5180996/dl4pc/JohoTushin24epubDL.html) 2013年2月22日アクセス.
- 3) 中央教育審議会「新たな未来を築くための大学教 育の質的転換に向けて 〜生涯学び続け、主体的 に考える力を育成する大学へ〜(答申)」2012年 8月28日.
- 4) 独立行政法人 国立青少年教育振興機構 (http://www.niye.go.jp)2013年2月23日アクセス.

### **謝辞**

ネットワークの設定等については、学術情報部の 柴山氏から、moodleの導入と設定については、高田 教授、廣田准教授から貴重な助言をいただいた。 その他、関係諸氏に感謝します。